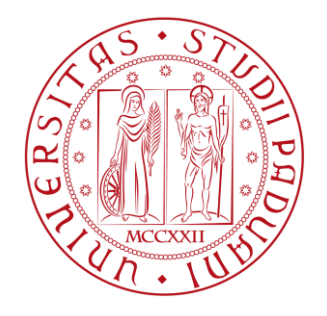

# **UNIVERSITÀ DEGLI STUDI DI PADOVA** FACOLTÀ DI INGEGNERIA

## *Dipartimento di Tecnica e Gestione dei Sistemi Industriali*  Corso di Laurea in Ingegneria Meccanica e Meccatronica Curriculum Meccatronico

Tesi di Laurea Triennale

Applicazione non convenzionale del Peak Stress Method per stimare i fattori teorici di concentrazione delle tensioni in piastre intagliate

A non-conventional use of the Peak Stress Method to assess the stress concentration factors of notched plates

Relatore: Ing. Michele Zappalorto

Laureanda: Serena Menardi

Anno Accademico 2014/2015

# **Sommario**

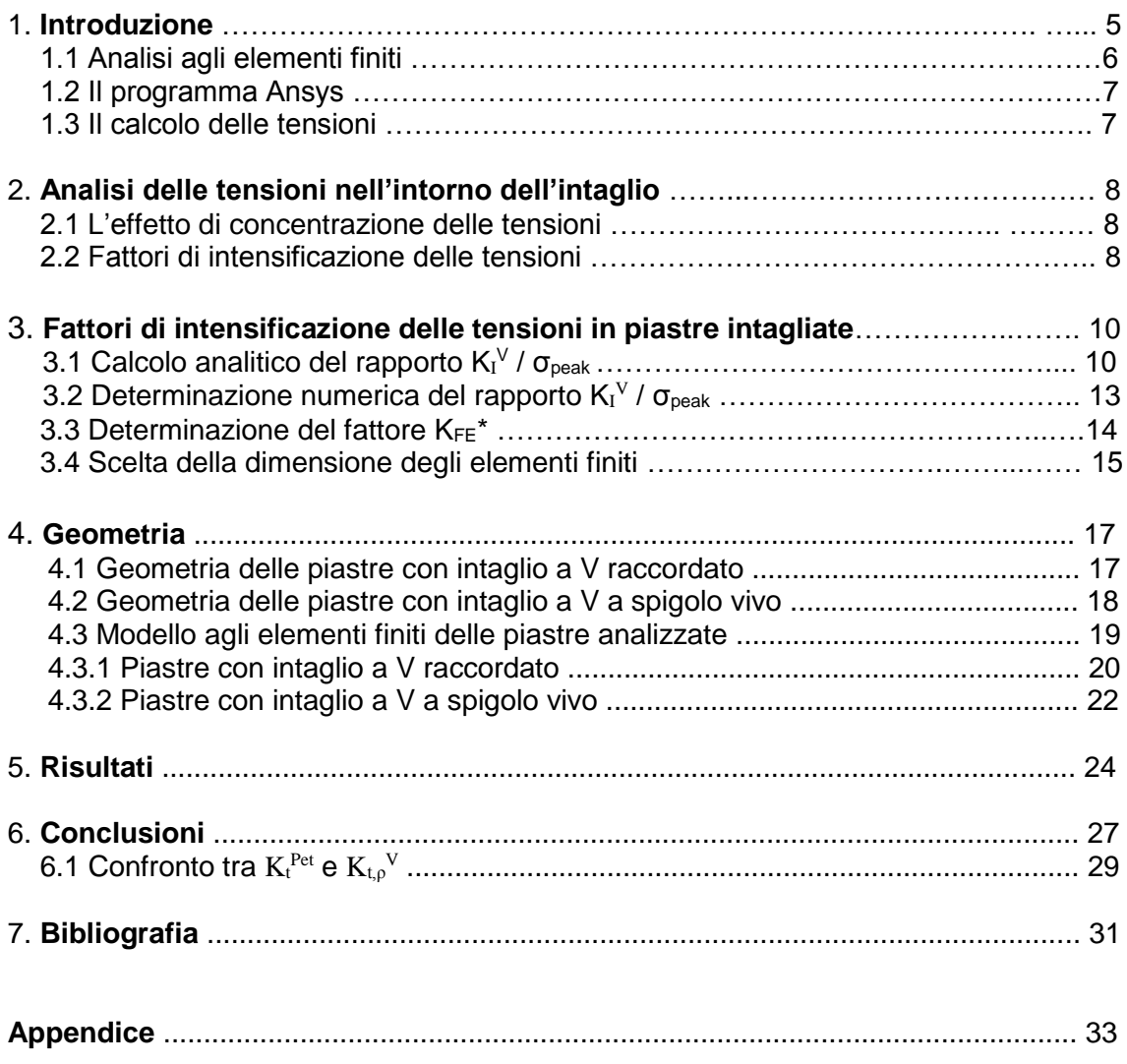

# **1. Introduzione**

Lo scopo di questa tesi è quello di trovare un metodo alternativo e più rapido, ma comunque efficiente, per determinare i fattori teorici di concentrazione delle tensioni  $K_t$ in piastre intagliate.

L'approccio tradizionale, che si avvale del metodo agli elementi finiti, presenta due aspetti che lo rendono poco pratico: i componenti devono essere suddivisi in un numero notevole di elementi al fine di avere dei risultati che siano i più accurati possibili. Inoltre, è necessario ricavare il valore di molte singole tensioni per poter poi valutare la distribuzione complessiva delle tensioni su tutta la piastra analizzata.

Verranno analizzate trentasei piastre ( diciotto con intaglio a V raccordato e altrettante con intaglio a V a spigolo vivo) al variare di alcuni parametri. L'obiettivo sarà quello di verificare se l'analisi delle piastre con intaglio raccordato potrà essere semplificata tramite lo studio di quelle corrispondenti a spigolo vivo tramite un approccio privo dei due difetti precedentemente elencati.

Per capire fino a che livello i due metodi possano considerati equivalenti, verranno poi messi a confronto i risultati ottenuti.

### **1.1 Analisi agli elementi finiti**

Il Metodo agli elementi finiti (FEM) permette di studiare strutture con numerosi gradi di libertà, fornendo soluzioni particolarmente accurate. Si basa sulla discretizzazione del dominio continuo del componente analizzato in primitive di forma elementare, chiamati *elementi finiti*.

Il metodo si basa sull'equazione:

$$
\{F\} = [K] \cdot \{f\}
$$
 (1)

dove [K] è la matrice di rigidezza, diversa da componente a componente; F sono le forze applicate e f sono i valori degli spostamenti nodali.

La discretizzazione si ottiene suddividendo il componente in una griglia ( *mesh )* più o meno fitta di elementi, ciascuno caratterizzato da un determinato numero di nodi.

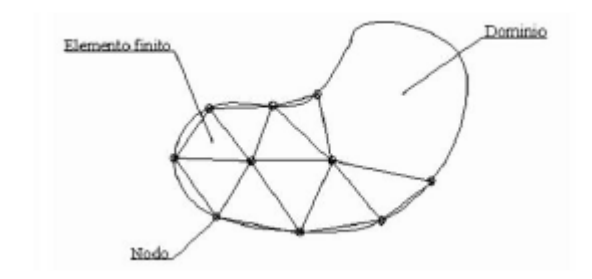

**Fig. 1.1** – Discretizzazione di un elemento finito

Se la griglia è molto fitta, i risultati ottenuti sono particolarmente accurati; tuttavia, questo va a discapito del grande numero di elementi ottenuti e dei tempi di attesa che possono essere anche abbastanza lunghi.

Per questo motivo si è soliti impostare una mesh molto accurata nelle zone in cui il componente presenta delle variazioni geometriche, in quanto è necessario essere molto accurati; nelle zone in cui il componente non presenta irregolarità è invece sufficiente utilizzare una suddivisione più grossolana.

Il FEM è diventato un metodo standard per risolvere problemi strutturali, termici, elettromagnetici e fluidodinamici.

## **1.2 Il programma Ansys**

Il programma Ansys consente di risolvere problemi complessi utilizzando il metodo agli elementi finiti.

È costituito da tre sezioni principali:

Preprocessor: permette la costruzione del modello agli elementi finiti.

- In questa sezione è possibile definire il tipo di elemento utilizzato, le proprietà del materiale con cui è stato realizzato il componente, la geometria e la mesh del modello, i vincoli e i carichi applicati. La generazione della geometria di un solido può essere eseguita direttamente in ambiente Ansys oppure si può creare la geometria con un modellatore solido e in seguito importarla; il secondo metodo viene utilizzato quando il componente presenta una forma complessa.
- Solution: viene lanciata la soluzione del sistema; il tempo necessario al completamento dell'operazione dipende fortemente dal grado di accuratezza con cui è stata impostata la mesh.
- Postprocessor: questa sezione permette la visualizzazione dei risultati sia in forma grafica sia numerica; consente inoltre di visualizzare la distribuzione delle tensioni all'interno del componente e la sua deformazione in seguito all'applicazione di uno o più carichi.

#### **1.3 Il calcolo delle tensioni**

Il calcolo delle tensioni è fondamentale perché permette la successiva determinazione dei fattori di concentrazione e intensificazione delle tensioni che riguardano quasi tutti i componenti. I valori delle tensioni possono essere ottenuti attraverso due diversi approcci: quello analitico e quello numerico( o sperimentale).

Entrambi i metodi hanno sia dei pregi sia dei difetti.

Il metodo analitico ha il pregio di dare dei risultati molto accurati, ma solo quando si analizza un componente con una geometria abbastanza semplice; quando questa invece tende a complicarsi, i calcoli diventano molto complessi e si può essere a volte costretti ad introdurre delle approssimazioni, con conseguente diminuzione dell'accuratezza.

L'approccio numerico permette di ottenere i valori cercati grazie l'ausilio di un software, come ad esempio Ansys; tuttavia, lo svantaggio di questo metodo consiste nel fatto che si possono analizzare solo componenti che sono stati fisicamente realizzati (di cui si conosce la geometria precisa) e successivamente sottoposti ad una serie di test.

Attualmente, l'approccio sperimentale è sempre più utilizzato, grazie anche al continuo aumento della potenza di calcolo dei software che li rende adatti ad analizzare componenti geometricamente progressivamente sempre più complessi.

## **2. Analisi delle tensioni nell'intorno dell'intaglio**

#### **2.1 L'effetto di concentrazione delle tensioni**

I componenti reali presentano delle variazioni di forma e una conseguente alterazione delle distribuzioni nominali di tensione. Si hanno degli effetti di concentrazione delle tensioni che hanno un'importanza decisiva sulla resistenza a fatica dei componenti. Per illustrare l'effetto di intaglio si consideri una piastra forata soggetta a due forze di trazione applicate a monte e a valle. Il valore massimo della tensione è legato alla tensione nominale mediante il *fattore teorico di concentrazione delle tensioni* K<sub>t</sub>. Tale fattore viene così stimato:

$$
K_t = \frac{\sigma_{picco}}{\sigma_{nom}}
$$
 (2)

Per definizione, il fattore teorico di concentrazione delle tensioni è sempre valutato in campo lineare elastico; per questo motivo, due componenti intagliati e scalati in proporzione geometrica hanno lo stesso  $K_t$ .

#### **2.2 Fattori di intensificazione delle tensioni**

Si definiscono tre modalità di carico:

- Modo I: è chiamato modo di *apertura* e il carico è applicato in direzione ortogonale alla cricca.
- Modo II: è definito modo di *scorrimento* e lo sforzo è di taglio del piano e nella direzione della cricca.
- Modo III: è chiamato modo di *lacerazion*e e lo sforzo è di taglio nel piano della cricca, nella direzione ad essa ortogonale.

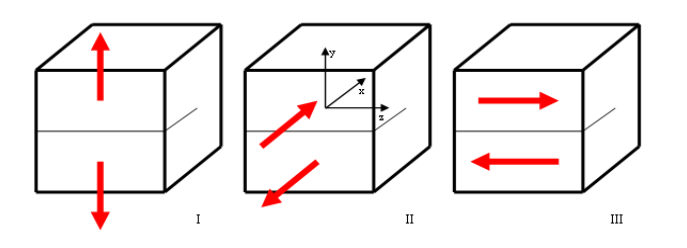

**Fig. 1** - Modi di carico I, II, III

K<sup>I</sup> (dove I ≡ primo) è il *fattore di intensificazione delle tensioni*: è un valore costante che dipende dalla geometria del componente, dal suo stato tensionale in assenza di frattura e dalla dimensione del difetto. Rappresenta il vero indice dell'intensità della tensione nell'intorno del difetto; è il parametro più importante, perché la propagazione della frattura è controllata principalmente da  $K_I$ .

Poiché  $K_I$  è l'unico indice dell'intensità della tensione nell'intorno dell'intaglio, la verifica di resistenza viene effettuata mediante questo parametro.

In particolare, si definisce il *valore critico del fattore di intensificazione* K<sub>IC</sub> come la tenacità a frattura del componente. È una proprietà del materiale, ottenibile sperimentalmente e indice della propagazione instabile del difetto.

Un elemento è verificato a frattura se vale la relazione  $K_I \geq K_{IC}$ .

Il campo di tensione attorno all'intaglio può essere descritto dai fattori di intensificazione delle tensioni; vengono definiti *fattori di intensificazione delle tensioni all'intaglio* ( NSIFs , "Notch stress intensity factors") per distinguerli dai fattori di intensificazione delle tensioni convenzionali all'apice della cricca.

Il NSIF è molto importante nella valutazione della fatica statica dei componenti fragili o indeboliti dalla forma dell'intaglio.

Usando la distribuzione delle tensioni lungo la bisettrice dell'intaglio, il fattore di intensificazione delle tensioni generalizzato per intagli a V di modo I è dato dall'espressione di Gross e Mendelson:

$$
K_I^V = \sqrt{2\pi} \cdot \lim_{r \to 0} r^{1-\lambda_1} \cdot [\sigma_s(r,0)] \tag{3}
$$

dove (r,θ) è un sistema di coordinate polari centrato sull'apice dell'intaglio, *σ<sup>θ</sup>* è la componente di stress perpendicolare a r e  $\lambda_1$  è l'autovalore di William.

Quando l'angolo di apertura dell'intaglio 2α e pari a 0, allora  $\lambda_1 = 0.5$  e  $K_I^V$  corrisponde al fattore di intensificazione delle tensioni convenzionale  $K_I$ .

In presenza di intagli a V, con  $\rho=0$ , i NSIFs quantificano la distribuzione asintotica delle tensioni lineari elastiche. Quando il raggio all'apice dell'intaglio è diverso da zero, la definizione non è più valida dal punto di vista teorico e la caratteristica singolarità della forma dell'intaglio diverge rispetto a quelli raccordati nella zona vicina all'intaglio. Quindi l'espressione (1) è esatta per gli intagli a V, mentre la loro estensione agli intagli a U è arbitraria.

Negli intagli a V raccordati, quando la distanza r dall'apice dell'intaglio tende a zero, anche le due espressioni precedenti tendono a zero. Per ovviare a questo problema, i NSIFs sono valutati ad una distanza conveniente dall'apice dell'intaglio, dove l'influenza di ρ diminuisce fortemente.

Esiste una zona di dimensione finita dove le tensioni sono completamente controllate dai coefficienti di intensificazione delle tensioni dovute all'intaglio. Per questo motivo continuano ad essere utilizzati come parametri che governano la frattura se il raggio all'apice dell'intaglio è sufficientemente piccolo rispetto alla profondità dell'intaglio.

 $K_{Ip}$  viene utilizzato per indicare il fattore di intensificazione delle tensioni per intagli a V raccordati ( con  $p\neq 0$ ). K<sub>Iρ</sub> differisce da K<sub>I</sub> per valori finiti di *p*:

$$
K_{I} = \lim_{\rho \to 0} K_{I\rho} \tag{4}
$$

# **3. Fattori di intensificazione delle tensioni in piastre intagliate**

Il più grande svantaggio nel calcolo di  $K<sub>I</sub>$  è che sono necessarie delle mesh molto fitte; in queste analisi, la dimensione dell'elemento più piccolo è dell'ordine di 10-5 mm.

Lazzarin e Meneghetti (2006) hanno proposto un metodo alternativo per stimare i NSIFs: consiste nell'analisi agli elementi finiti di un componente utilizzando una mesh con elementi di dimensione fissa.

Questo nuovo approccio presenta due vantaggi principali:

- le mesh utilizzate sono grossolane rispetto a quelle precedentemente necessarie a valutare l'intero stato di tensione del componente;

- è necessario valutare solo la tensione di picco elastico all'apice dell'intaglio a V.

### **3.1 Calcolo analitico del rapporto K<sup>I</sup> <sup>V</sup> / σpeak**

Indicheremo con  $\sigma_{\text{peak}}$  la tensione di picco elastico presente all'apice dell'intaglio a V ottenuta con l'analisi agli elementi finiti e con una mesh grossolana.  $\sigma_{\text{peak}}$ è una tensione fittizia e il suo valore dipende da tre parametri: - tipo di elemento finito,

- dimensione dell'elemento finito,
- tipo di mesh utilizzata.

Il rapporto tra  $K_I e_{\sigma_{peak}}$  dipende solo dalla dimensione degli elementi; in questo modo,  $\sigma_{\text{peak}}$  può essere utilizzata per stimare il valore di K<sub>I</sub>. Inoltre, un ulteriore vantaggio nell'uso di  $\sigma_{\text{peak}}$  sta nel fatto che è sufficiente stimare il valore di quest'unica tensione per poter ricavare  $K_I$ .

Il legame tra l' NSIF e il valore massimo della tensione elastica è dato dall'espressione di Irwin:

$$
K_{I} = \frac{\sigma_{\text{max}} \cdot \sqrt{\pi \rho}}{2} \tag{5}
$$

Filippi e Lazzarin (2006) hanno analizzato il rapporto tra il parametro che governa il campo di tensioni degli intagli a V a spigolo vivo ( $p=0$ ),  $K_I^V$ , e il parametro che controlla il campo di tensioni degli intagli a V raccordati (p≠0), $\mathrm{K_{lp}}^{\mathrm{V}}$ .

Per intagli a V con angoli di apertura  $2α$  compresi tra 30 $^{\circ}$  e 135 $^{\circ}$ vale l'espressione:

$$
\frac{K_{I\rho}^{\quad V}}{K_I} = \varphi + \psi \bigg( \frac{\rho}{a} \bigg)
$$
 (6)

dove: ρ = raggio di raccordo all'apice dell'intaglio;

*a* = profondità dell'intaglio;

 φ e ψ sono due parametri che dipendono solo dall'angolo di apertura dell'intaglio. Valgono infatti le relazioni:

$$
\varphi(\alpha) = 1,372 \cdot (1,00115)^{\alpha} \cdot \alpha^{-0,0906}
$$
  
\n
$$
\psi(\alpha) = 0,0972 + 0,163 \cdot \cos(0,01525 \cdot \alpha)
$$
\n(7) (8)

dove  $α$  è espresso in gradi.

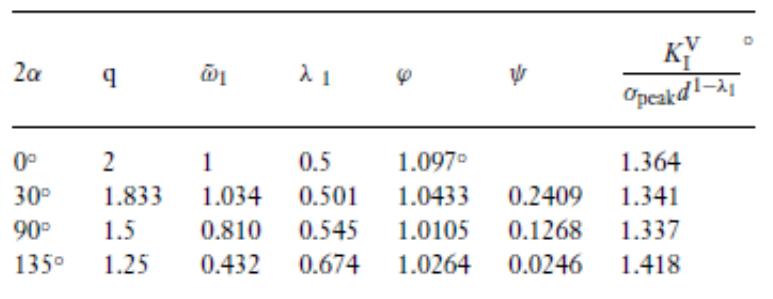

**Tab. 1** – Valori dei parametri utilizzati e dei risultati ottenuti da Filippi e Lazzarin (2006).

(°) from FE analyses.

Per la tensione  $\sigma_{\text{max}}$  risulta valida l'espressione:

$$
\sigma_{\text{max}} = \left(1 + \widetilde{\omega}_1\right) \cdot \frac{K_{I\rho}^{V}}{\sqrt{2\pi} \cdot r_0^{1-\lambda_1}}
$$
(9)

dove:  $\widetilde{\omega}_{\text{\tiny{l}}}$  è un parametro ausiliario che dipende da 2α

 $r_0$  è la distanza tra l'inizio della curvatura e l'apice dell'intaglio; varia in funzione di 2α e ρ secondo l'espressione:

$$
r_0 = \frac{q-1}{q} \cdot \rho = \frac{\pi - 2\alpha}{2\pi - 2\alpha} \cdot \rho \tag{10}
$$

dove q è un numero reale che varia tra 1 (2α = π) e 2 (2α = 0).

La (9) rappresenta la generalizzazione dell'espressione (Glinka, 1985):

$$
\sigma_{\text{max}} = \frac{2 \cdot K_I}{\sqrt{\pi \rho}}
$$
\n(11)

In presenza di un raggio di raccordo molto piccolo,  $K_{Ip}{}^V$  può essere sostituito da  $K_I{}^V$ . Tipicamente,  $K_{Ip}^V \geq K_I^V$ , quindi l'introduzione di  $K_I^V$  causa una sottostima del valore della tensione di picco elastico.

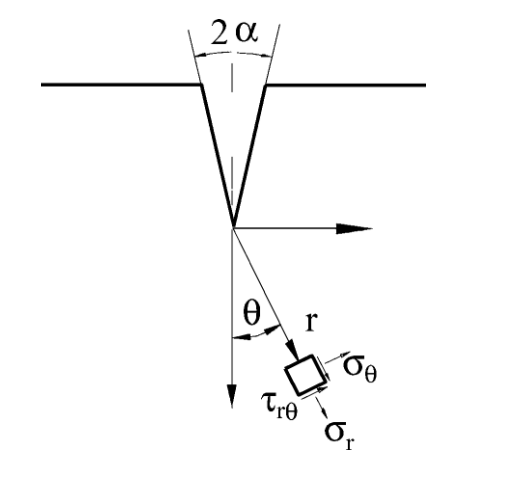

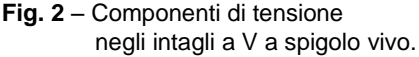

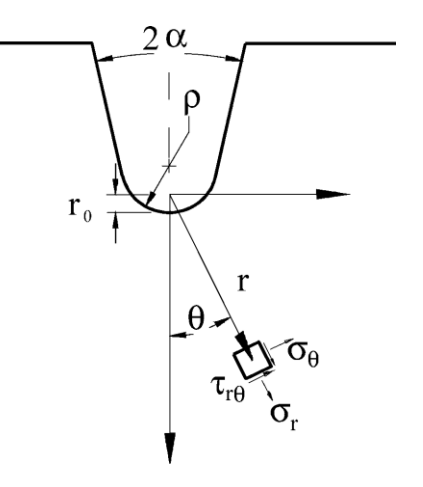

**Fig. 2** – Componenti di tensione **Fig. 3** – Componenti di tensione negli intagli negli intagli a V negli intagli a V negli intagli a V negli intagli a V negli intagli a V negli intagli a V negli intagli a V negli intagli

Il Peak Stress Method (PSM) si basa sulla relazione tra  $K_I^V$  e la prima tensione principale presente all'apice dell'intaglio; questa tensione dipende fortemente dall'ampiezza dell'intaglio e dalla dimensione degli elementi.

In base al PSM, si definisce ρ\* come il raggio all'apice dell'intaglio che produce un valore di massima tensione elastica pari a quello della tensione di picco elastico fittizia σpeak ottenuta modellando l'apice dell'intaglio con una mesh molto fitta.

Nell'equazione (6), φ assume valori molto maggiori di  $\psi(\rho^*$ /α), quindi l'espressione può essere semplificata come segue:

$$
K_{I\rho}^{\quad V} \cong \varphi \tag{12}
$$

Sostituendo la (12) nella (9) si ottiene la seguente espressione:

$$
\frac{\sigma_{\text{peak}}}{K_I} \cong (1 + \widetilde{\omega}_1) \cdot \frac{\varphi}{\sqrt{2\pi} \left(\frac{q-1}{q} \cdot \rho^*\right)^{1-\lambda_1}}
$$
(13)

L'equazione (13) permette di esprimere il rapporto  $K_I^V / \sigma_{peak}$  in funzione dell'angolo di apertura dell'intaglio. Inoltre, il rapporto non dipende dalla profondità dell'intaglio, ma solo dal raggio di raccordo virtuale ρ\*.

Tuttavia,  $K_I^V / \sigma_{peak}$  dipende fortemente dalla mesh utilizzata, cioè dal tipo di elemento utilizzato e dalle sue dimensioni.

### **3.2 Determinazione numerica del rapporto K<sup>I</sup> <sup>V</sup> / σpeak**

Lazzarin e Meneghetti (2006) hanno analizzato una serie di piastre sottoposte ad una tensione di trazione a monte e a valle, con due intagli laterali simmetrici e con angoli di apertura di 0° (cricche), 30°, 90° e 135°. Per l'analisi numerica in Ansys è stato utilizzato l'elemento piano e a quattro nodi PLANE 42.

È stato inoltre utilizzato un generatore automatico di mesh per suddividere la piastra in elementi di dimensione finita pari a 1 mm; la profondità dell'intaglio è stata fatta variare tra 10 e 100 mm.

Sono state condotte in parallelo due analisi: una per gli intagli a U e l'altra per gli intagli a V raccordati. In entrambi i casi si è considerato un quarto della geometria completa (sfruttando la simmetria del componente), quindi è stata svolta l'analisi su un tratto semicircolare dell'intaglio, imponendo lo stesso angolo di apertura *2α* e la profondità dell'intaglio *a* del corrispondente intaglio a V a spigolo vivo.

Dopo aver impostato una mesh con elementi di dimensione finita pari a 1mm, è stato fatto variare il raggio di raccordo dell'intaglio fino ad ottenere l'uguaglianza:

$$
\sigma_{\text{max}} = \sigma_{\text{peak}} \tag{14}
$$

È stato dimostrato che il raggio virtuale  $\rho^*$  ha una variazione piccola rispetto alla profondità dell'intaglio; inoltre, più grande è l'angolo di apertura e più piccola è la variazione. Il valore finale  $p = 2.85$  mm permette di stimare il rapporto  $K_I^V / \sigma_{peak}$  e i risultati ottenuti sono un'ottima approssimazione rispetto a quelli ottenuti con l'approccio analitico tramite l'espressione (13).

Entrambi gli approcci analitico e numerico dimostrano che il rapporto  $K_I^V / \sigma_{peak}$  è costante rispetto alla profondità dell'intaglio *a*, purché venga utilizzata sempre la stessa mesh.

#### **3.3 Determinazione del fattore**  $K_{FE}$ **\***

Quando si usa il metodo agli elementi finiti, si cerca di utilizzare delle mesh che siano le più grossolane possibili, in modo da ridurre i tempi di analisi.

Lo scopo del Peak Stress Method consiste quindi nell'aumentare la dimensione degli elementi d e nel diminuire, di conseguenza, il valore del rapporto a/d.

L'unico parametro scelto per guidare l'algoritmo di generazione della mesh in modo automatico è il valore d. Il rapporto tra a e d varia in un range molto ampio, se si ipotizza di variare sia la lunghezza della cricca, sia la dimensione dell'elemento finito.

Il *fattore di concentrazione delle tensioni* ottenuto tramite l'analisi agli elementi finiti può essere espresso tramite la relazione:

*V*

$$
K_{FE}^* = \frac{K_I^{\nu}}{\sigma_{peak} \cdot d^{1-\lambda_1}}
$$
 (15)

 $K_{FE}$ <sup>\*</sup> è espresso tramite un rapporto non dimensionale, in quanto dipende da  $\sigma_{peak}$  che è una tensione fittizia.

Dall'equazione (13) si ottiene l'espressione:

$$
K_I^V \cong \frac{\sqrt{2\pi} \cdot \sigma_{peak} \cdot \left(\frac{q-1}{q} \cdot \rho^*\right)^{1-\lambda_1}}{\varphi \cdot (1+\widetilde{\omega}_1)}
$$
(16)

Sostituendo l'espressione (16) nella (15) si esplicita la dipendenza di  $K_{FE}^*$  dalla dimensione dell'elemento finito:

$$
K_{FE}^* \cong \frac{\sqrt{2\pi} \cdot \left(\frac{q-1}{q}\right)^{1-\lambda_1} \cdot \left(\frac{\rho^*}{d}\right)^{1-\lambda_1}}{\varphi \cdot (1+\widetilde{\omega}_1)}
$$
(17)

dove ρ\*/d è stato posto uguale a 2,85 mm.

Il fattore KFE\* si è scoperto essere costante se il rapporto (a/d) *≥* 3 (Lazzarin e Meneghetti, 2006).

Se viene utilizzato l'elemento PLANE 42 di dimensione finita per l'analisi agli elementi finiti di piastre con intagli a V e con angoli di apertura compresi tra 0° e 135°, allora  $K_{FE}$ <sup>\*</sup> varia tra 1,337 e 1,418, Nelle applicazioni ingegneristiche è quindi lecito utilizzare, indipendentemente dall'angolo di apertura, la seguente relazione:

$$
K_{FE}^* = \frac{K_I^V}{\sigma_{peak} \cdot d^{1-\lambda_1}} = 1,38
$$
 (18)

#### **3.4 Scelta della dimensione degli elementi finiti**

Filippi, Lazzarin e Tovo (2002) hanno legato il fattore di intensificazione delle tensioni dell'intaglio a V raccordato con la corrispondente tensione massima tramite la relazione:

$$
K_{I\rho}^{\quad V} = \sigma_{\text{max}} \cdot \frac{\sqrt{2\pi} \cdot r_0^{1-\lambda_1}}{1+\widetilde{\omega}_1} \tag{19}
$$

dove  $\sigma_{\text{max}}$  e  $K_{Ip}^{\ \ V}$  sono entrambi valori reali.

Lo scopo dell'analisi è quello di determinare la dimensione dell'elemento finito della mesh dell'intaglio a V a spigolo vivo da impostare, affinché sia verificata l'uguaglianza  $\sigma_{\text{max}} = \sigma_{\text{peak}}(14)$ .

In questo modo, invece di svolgere un'analisi accurata di una piastra con intaglio a V raccordato, suddivisa tramite una mesh molto fitta, sarà sufficiente studiare una piastra delle stesse dimensioni e sottoposta ai medesimi carichi, ma a spigolo vivo e suddivisa tramite una mesh grossolana di elementi di dimensione fissa.

Supponiamo quindi di impostare la condizione data dall'equazione (14); dall'equazione (6) si ottiene la relazione:

$$
K_I^{\ \nu} = \frac{K_{I\rho}^{\ \nu}}{\varphi + \psi\left(\frac{\rho}{a}\right)}
$$
 (20)

Sostituendo l'espressione (19) nella (20) si ottiene:

$$
K_I^{\ V} = \frac{\sigma_{\text{max}} \cdot \frac{\sqrt{2\pi} \cdot r_0^{1-\lambda_1}}{1+\widetilde{\omega}_1}}{\varphi + \psi\left(\frac{\rho}{a}\right)}\tag{21}
$$

Il valore di  $\sigma_{\rm peak}$  può essere determinato a partire dall'espressione (15), dalla quale si ricava:

$$
\sigma_{\text{peak}} = \frac{K_I^{\text{V}}}{K_{\text{FE}} \cdot d^{1-\lambda_1}}
$$
 (22)

Sostituendo l'espressione (21) nella (22) si ottiene una relazione tra  $\sigma_{\text{max}}$  e  $\sigma_{\text{peak}}$ :

$$
\sigma_{\text{peak}} = \frac{\sigma_{\text{max}} \cdot \frac{\sqrt{2\pi} \cdot r_0^{-1-\lambda_1}}{1 + \widetilde{\omega}_1}}{\left[\varphi + \psi\left(\frac{\rho}{a}\right)\right] \cdot K_{FE} \cdot d^{1-\lambda_1}}
$$
\n(23)

Poiché abbiamo supposto  $\sigma_{\text{max}} = \sigma_{\text{peak}}$ , l'espressione (23) può essere semplificata, permettendo quindi di trovare un'equazione che ci permette di calcolare il valore di d da imporre:

$$
d = r_0 \cdot \left[ \frac{\sqrt{2\pi}}{K_{FE} * (1 + \omega_1) \cdot \left[ \varphi + \psi \left( \frac{\rho}{a} \right) \right]} \right]^{-\frac{1}{1 - \lambda_1}}
$$
(24)

Se si utilizza l'elemento PLANE 42, il termine  $K_{FE}$ \* può essere posto uguale a 1,38. L'espressione (24) dimostra che la dimensione dell'elemento finito dipende da 3  $\overline{p}$  parametri: dall'angolo di apertura dell'intaglio (tramite i parametri φ, ψ e  $\tilde{\omega}_1$ ), dalla profondità dell'intaglio e dal raggio all'apice dell'intaglio a V raccordato ( sia esplicitamente sia indirettamente attraverso  $r_0$ ).

# **4. Geometria**

### **4.1 Geometria delle piastre con intaglio a V raccordato**

È stata analizzata una serie di piastre aventi la seguente geometria:

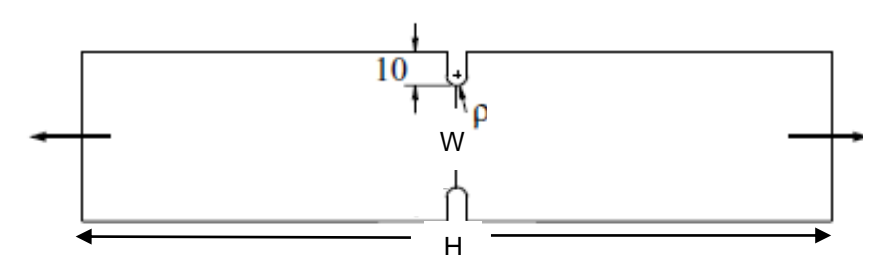

**Fig. 4** – Geometria completa della piastra analizzata con intaglio a V raccordato.

Caratteristiche comuni a tutte le piastre analizzate:

Larghezza della piastra  $W = 100$  mm Lunghezza della piastra  $H = 3*W = 300$  mm Profondità dell'intaglio a = 10 mm Tensione nominale di trazione applicata sui due lati privi di intagli  $\sigma_{\text{nom}} = 100 \text{ MPa}$ 

Sono state analizzate le seguenti piastre:

Piastre con  $2\alpha = 30^\circ$  : -  $\rho = 0.5$  mm  $-p = 1$  mm  $-p = 2$  mm  $-p = 3$  mm  $\rho = 4$  mm  $-p = 5$  mm Piastre con  $2\alpha = 90^\circ$  : -  $\rho = 0.5$  mm  $-p = 1$  mm  $-p = 2$  mm  $-p = 3$  mm  $-p = 4$  mm  $-p = 5$  mm Piastre con  $2\alpha = 135^\circ$  : -  $\rho = 0.5$  mm  $-p = 1$  mm  $\rho = 2$  mm  $\rho = 3$  mm  $-p = 4$  mm  $-p = 5$  mm

### **4.2 Geometria delle piastre con intaglio a V a spigolo vivo**

È stata analizzata una serie di piastre aventi la seguente geometria:

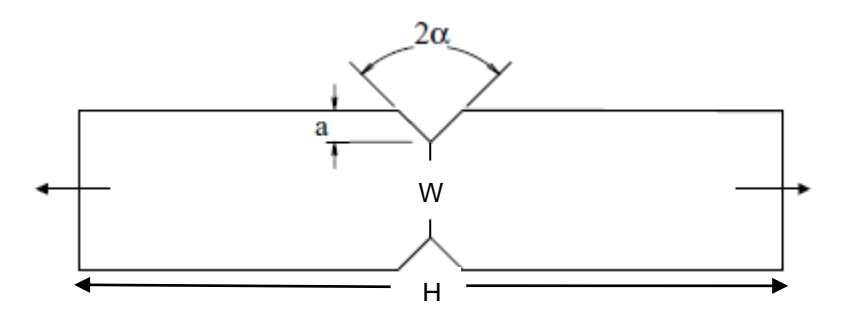

**Fig 5** - Geometria completa della piastra analizzata con intaglio a V a spigolo vivo

Caratteristiche comuni a tutte le piastre analizzate:

Larghezza della piastra  $W = 100$  mm Lunghezza della piastra  $H = 3*W = 300$  mm Profondità dell'intaglio a = 10 mm Tensione nominale di trazione applicata sui due lati privi di intagli  $\sigma_{\text{nom}} = 100 \text{ MPa}$ 

Le piastre a V a spigolo vivo sono state studiate imponendo la dimensione degli elementi in modo tale che  $\sigma_{\text{max}} = \sigma_{\text{peak}}$ ; poiché il valore d dipende dall'angolo di apertura dell'intaglio e dalla lunghezza del raggio di raccordo all'apice, è stato realizzato lo stesso numero di piastre del caso precedente in modo da avere sempre una coppia di piastre da confrontare.

La dimensione degli elementi finiti dipende anche dalla profondità dell'intaglio, ma in questo studio il valore di a è stato mantenuto costante e pari a 10 mm.

Sono quindi state analizzate le seguenti piastre:

Piastre con  $2\alpha = 30^\circ$  : -  $\rho = 0.5$  mm  $-\rho = 1$  mm  $-p = 2$  mm  $-p = 3$  mm  $-p = 4$  mm  $\rho$  = 5 mm Piastre con  $2\alpha = 90^\circ$  : -  $\rho = 0.5$  mm  $-p = 1$  mm  $-\rho = 2$  mm  $-p = 3$  mm  $-p = 4$  mm  $\rho$  = 5 mm Piastre con  $2\alpha = 135^\circ$  : -  $\rho = 0.5$  mm  $-p = 1$  mm  $\rho = 2$  mm  $\rho$  = 3 mm  $-p = 4$  mm  $-p = 5$  mm

### **4.3 Modello agli elementi finiti delle piastre analizzate**

L'ambiente di lavoro di Ansys è rappresentato da un piano cartesiano XYZ; nel caso specifico di questa analisi, sono stati considerati dei componenti in due dimensioni, quindi la coordinata z è stata sempre posta pari a zero.

Poiché in entrambi i casi le piastre presentano una struttura simmetrica sia rispetto all'asse x sia rispetto all'asse y, è stata studiata una struttura corrispondente ad un quarto del componente di partenza e sono state poi poste le condizioni di simmetria. Questo permette inoltre di ridurre il numero di nodi del modello, diminuendo di conseguenza il numero di equazioni che il software deve risolvere e velocizzando i tempi di analisi.

Sono quindi state studiate delle piastre con larghezza  $W = 50$  mm e lunghezza  $H = 3*W$  $= 150$  mm; restano invece invariati i valori di  $\alpha$  e di  $\sigma_{\text{nom}}$ .

Per quanto riguarda le proprietà del materiale, è stato impostato un modulo elastico di Young  $E = 206000$  MPa e coefficiente di Poisson  $v = 0.3$ .

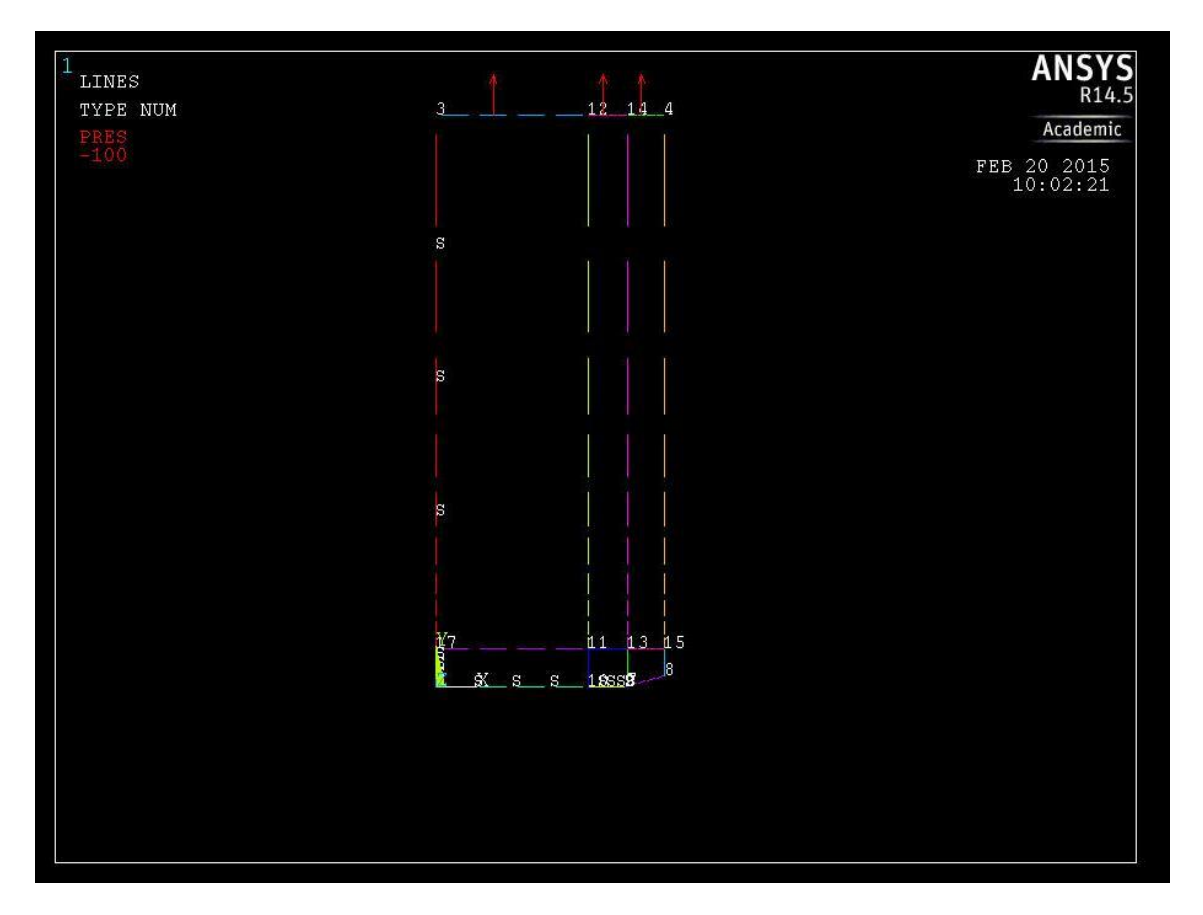

**Fig 6** – Esempio di piastra analizzata (caso di piastra con intaglio a V raccordata,  $2\alpha = 30^\circ$  e  $\rho = 0.5$  mm); si possono notare l'imposizione delle condizioni di vincolo e di carico.

## **4.3.1 Piastre con intaglio a V raccordato**

Per la creazione della geometria in ambiente Ansys si fa riferimento all'Appendice.

Dopo aver importato il file, si suddividono le linee, si crea la mesh e il programma genera il codice agli elementi finiti.

La mesh impostata è abbastanza grossolana nelle zone della piastra prive di irregolarità e tende poi ad infittirsi sempre di più man mano che ci si avvicina all'apice dell'intaglio.

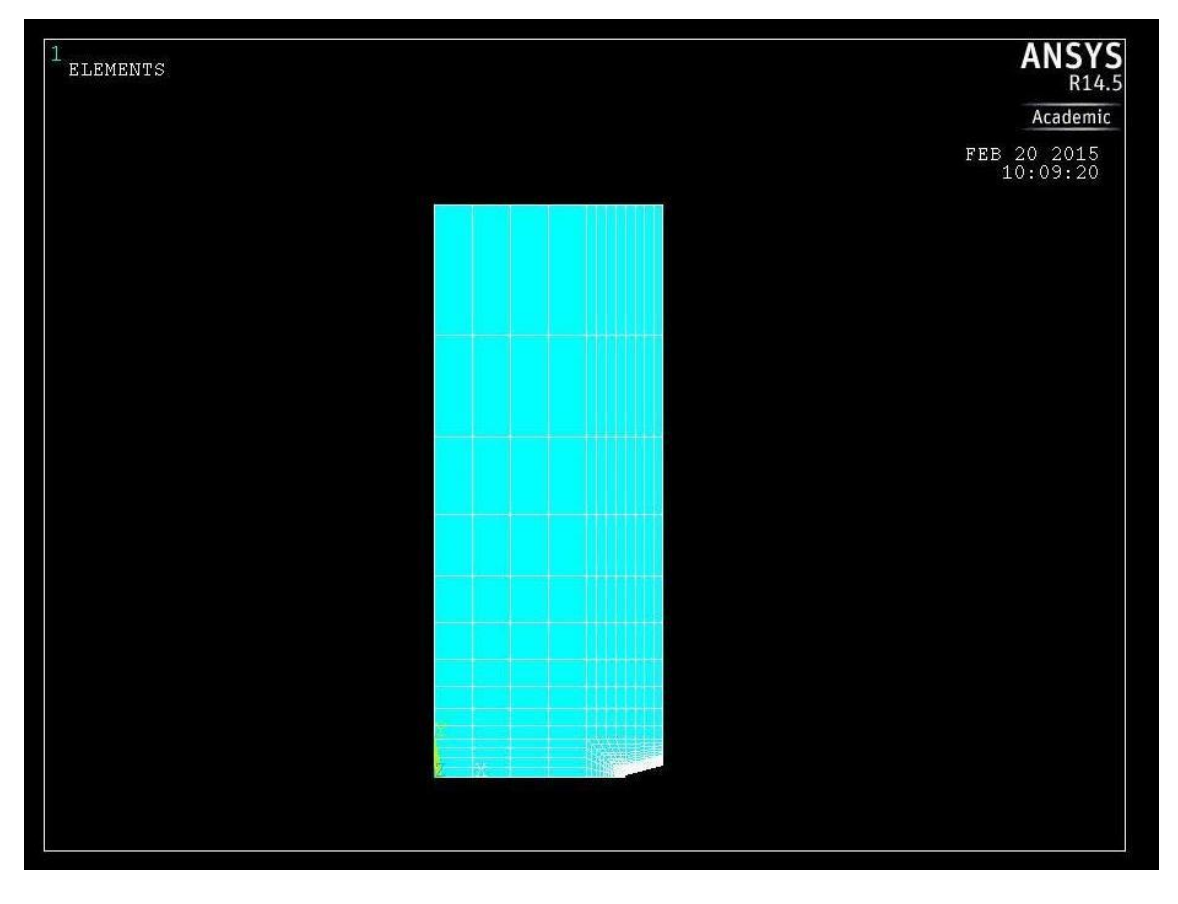

**Fig 7** – Esempio di una mesh di una piastra con intaglio a V raccordato ( nello specifico  $2\alpha = 30^\circ$  e  $\rho = 0.5$ mm).

In corrispondenza dell'apice dell'intaglio è stato creato un *Concentration Keypoint* che permette di avere una mesh che si sviluppa in modo radiale dall'apice; in questo modo gli elementi finiti che si generano hanno una forma triangolare e non rettangolare. Avendo creato il *Concentration Keypoint* è necessario usare una mesh *free*. Per le aree lontane dall'intaglio è stata invece utilizzata una mesh *mapped*.

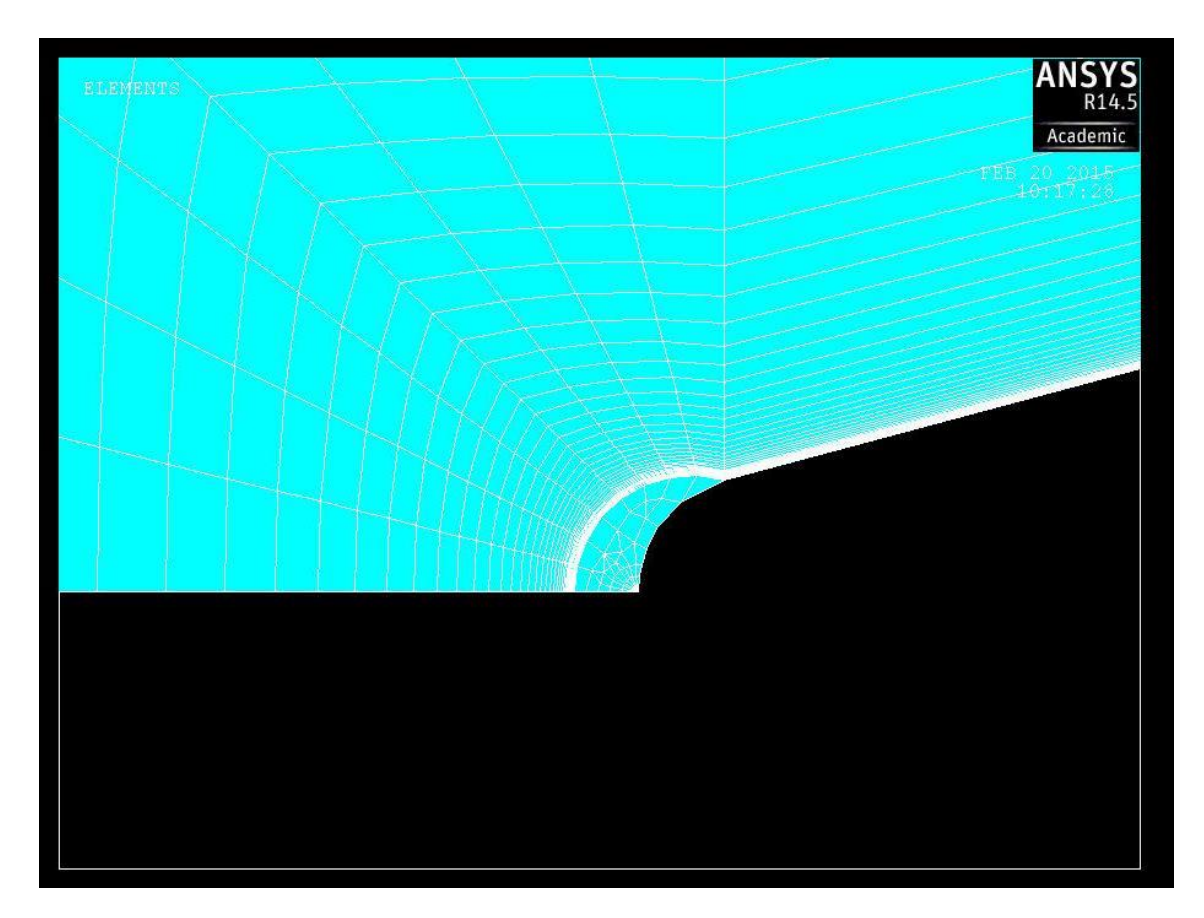

**Fig. 8** – Particolare della mesh dell'area vicina all'apice dell'intaglio ( $2\alpha = 30^\circ$  e  $\rho = 0.5$  mm).

## **4.3.2 Piastre con intaglio a V a spigolo vivo**

Per la creazione della geometria in ambiente Ansys si fa riferimento all'Appendice. La piastra è suddivisa in elementi di dimensione fissa e finita; il risultato è una mesh più uniforme e grossolana rispetto al caso precedente.

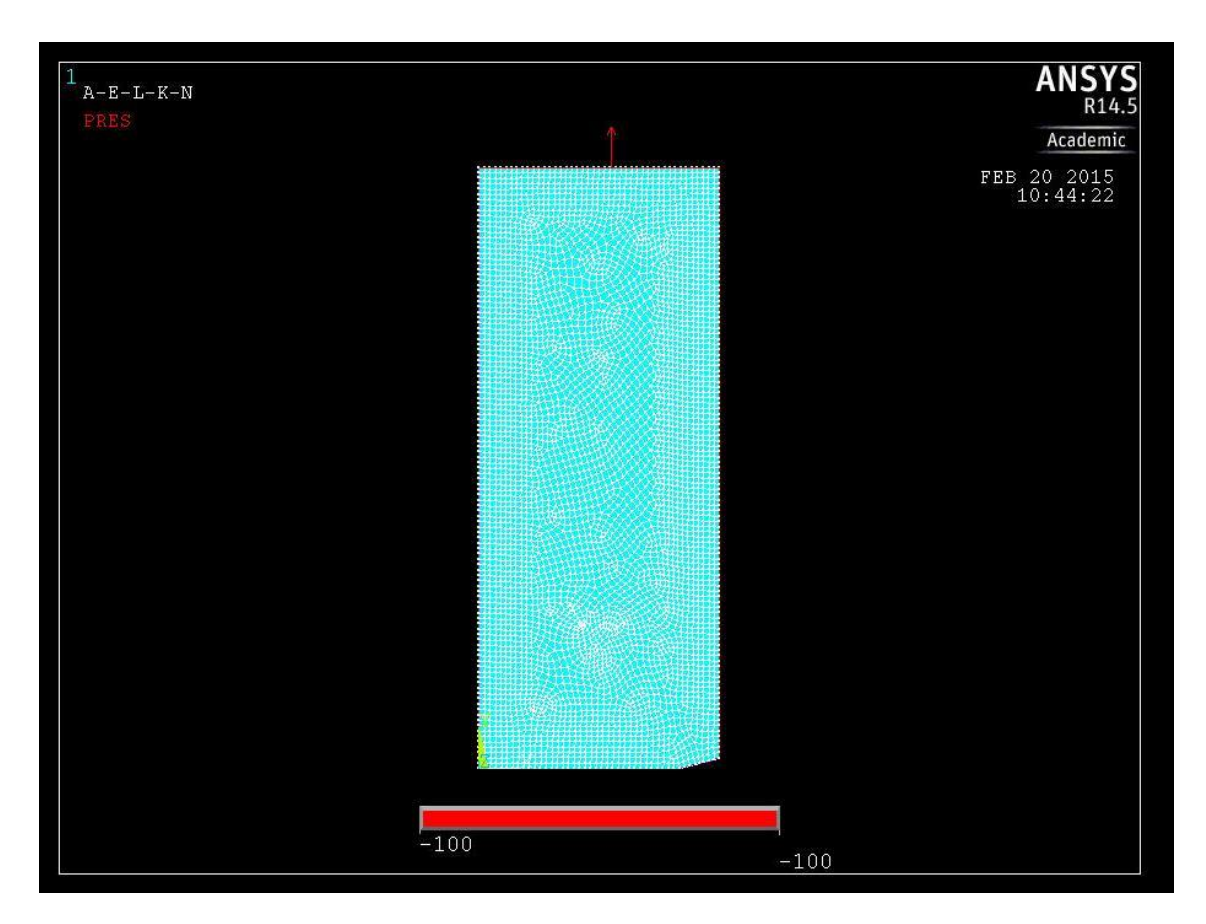

**Fig. 9** – Esempio di una mesh di una piastra con intaglio a V a spigolo vivo ( $2\alpha = 30^\circ$  e  $\rho = 5$  mm)

La dimensione degli elementi finiti da imporre per la generazione della mesh è stata calcolata tramite la formula (24):

$$
d = r_0 \cdot \left[ \frac{\sqrt{2\pi}}{K_{FE} * (1 + \omega_1) \cdot \left[ \varphi + \psi \left( \frac{\rho}{a} \right) \right]} \right]^{\frac{1}{1 - \lambda_1}}
$$

Il valore di d è stato calcolato imponendo i valori  $2\alpha$  e ρ elencati precedentemente; per quanto riguarda gli altri parametri, si fa riferimento alla Tab. 1.

Si riporta di seguito la tabella riassuntiva dei valori di d utilizzati per la generazione delle mesh nelle piastre analizzate:

| $2\alpha$ [gradi] | $\rho$ [mm]    | $d$ [mm]    |
|-------------------|----------------|-------------|
| $30^{\circ}$      | 0,5            | 0,162589579 |
| $30^{\circ}$      | 1              | 0,317867116 |
| $30^{\circ}$      | 2              | 0,607927016 |
| $30^\circ$        | 3              | 0,872856025 |
| $30^\circ$        | 4              | 1,115031674 |
| $30^{\circ}$      | 5              | 1,336570989 |
| $90^\circ$        | 0,5            | 0,161911074 |
| $90^\circ$        | 1              | 0,319442857 |
| $90^\circ$        | $\mathcal{P}$  | 0,621795628 |
| $90^{\circ}$      | 3              | 0,908083676 |
| $90^{\circ}$      | 4              | 1,179209982 |
| 90°               | 5              | 1,43603155  |
| $135^\circ$       | 0,5            | 0,190749479 |
| $135^\circ$       | 1              | 0,380101664 |
| $135^\circ$       | $\overline{2}$ | 0,754654799 |
| $135^\circ$       | 3              | 1,123739585 |
| $135^\circ$       | 4              | 1,487435275 |
| $135^\circ$       | 5              | 1,845819621 |

**Tab. 2** – Dimensione degli elementi finiti in funzione dell'angolo di apertura dell'intaglio e del raggio di raccordo del corrispondente intaglio a V raccordato.

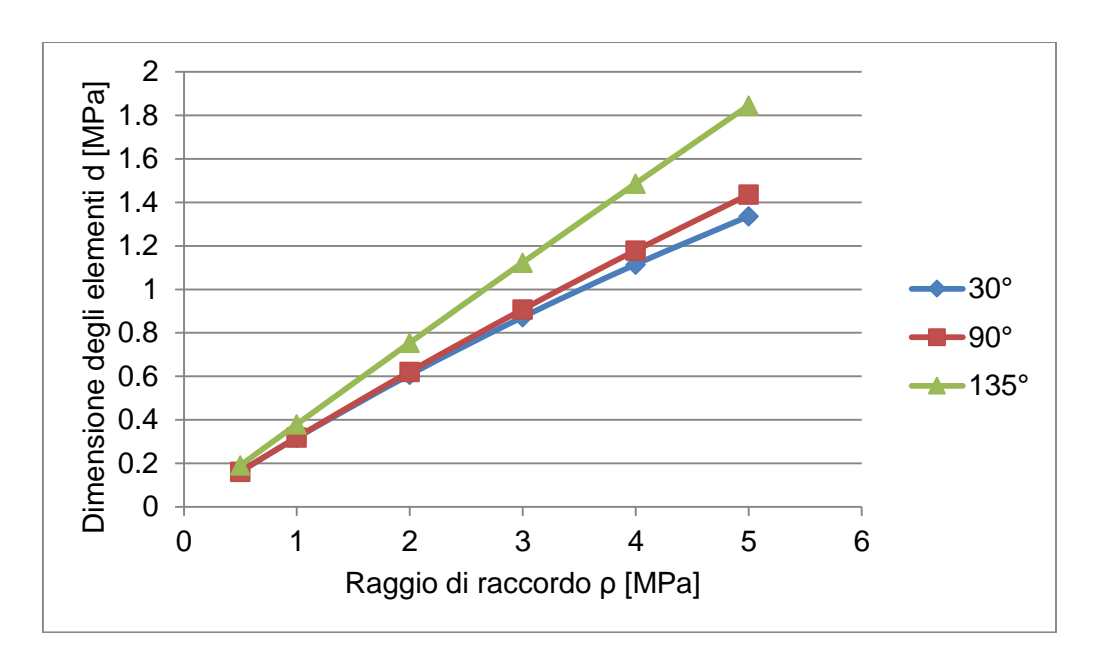

**Fig. 10** – Andamento della dimensione degli elementi per  $2\alpha = 30^{\circ}/90^{\circ}/135^{\circ}$  e per  $\rho = 0.5/1/2/3/4/5$  mm.

La Fig. 2 mostra che i valori di d aumentano proporzionalmente con la variazione del raggio di raccordo del corrispondente intaglio a V raccordato.

# **5. Risultati**

Una volta imposto le condizioni di vincolo e di carico, si può lanciare la soluzione. Quando compare il messaggio *Solution is done,* Ansys permette di visualizzare i risultati dell'analisi sia in forma grafica sia numerica.

La serie di comandi *General Post Proc → Plot Results* → *Contour Plot* → *Nodal Solu*  permette di visualizzare graficamente una determinata grandezza di interesse.

Al fine dell'analisi, è stata visualizzata la massima tensione principale *1 st Principal Stress* per poter successivamente calcolare i fattori teorici di concentrazione delle tensione  $K_t$ .

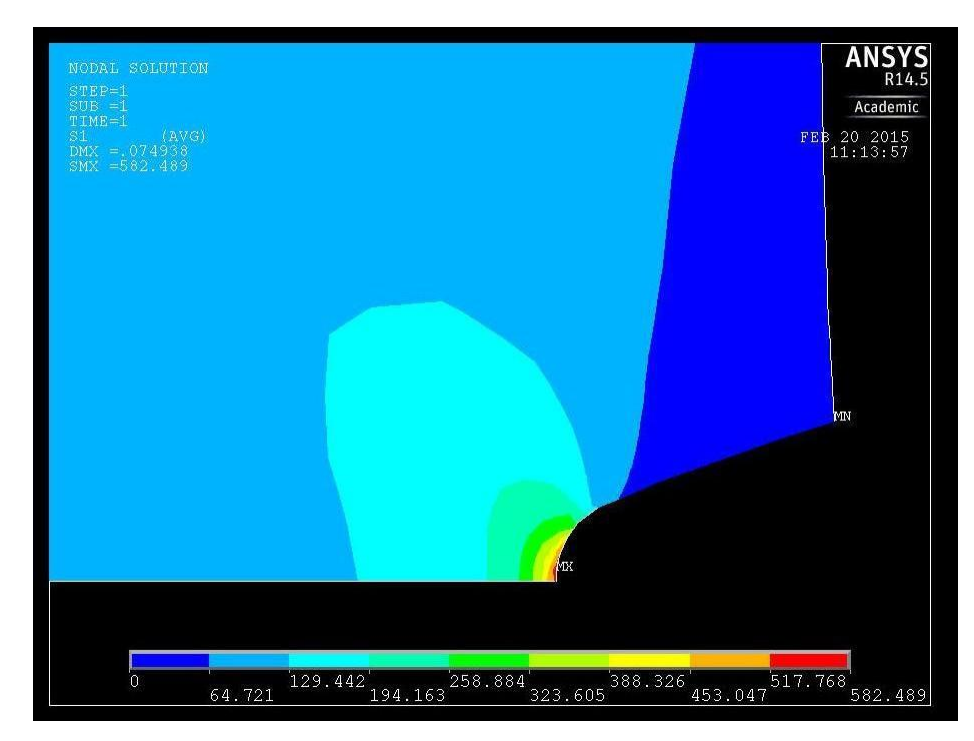

**Fig. 11** – Esempio di distribuzione delle tensioni per un intaglio a V raccordato ( 2α  $= 30^\circ$  e ρ = 2 mm).

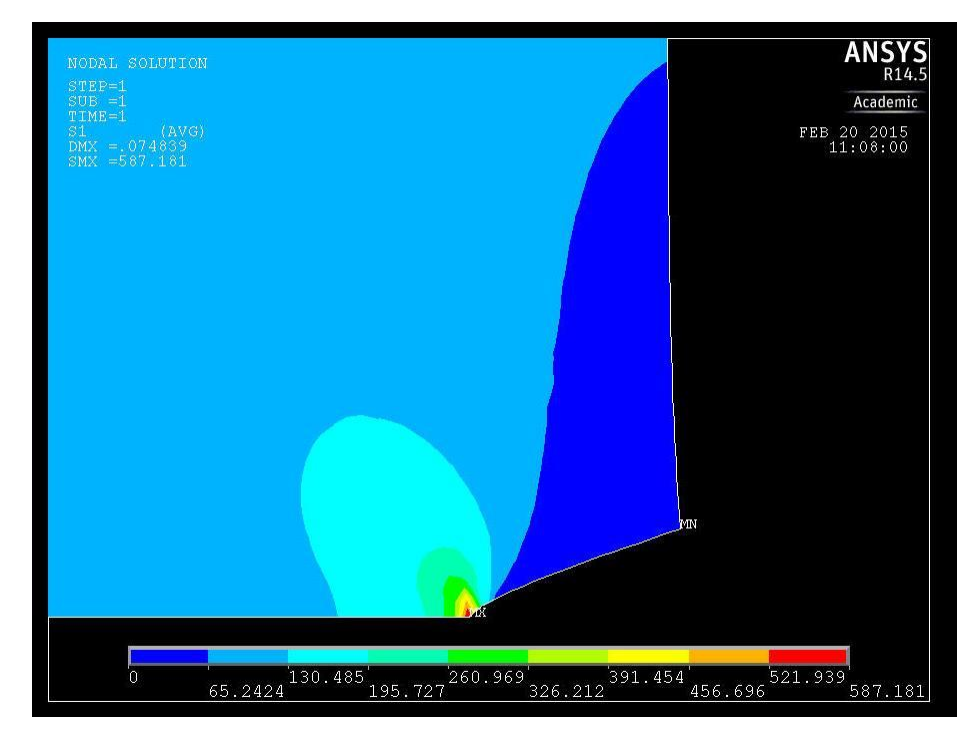

**Fig. 12** – Esempio di distribuzione delle tensioni per un intaglio a V a spigolo vivo ( 2α  $= 30^\circ$  e ρ = 2 mm).

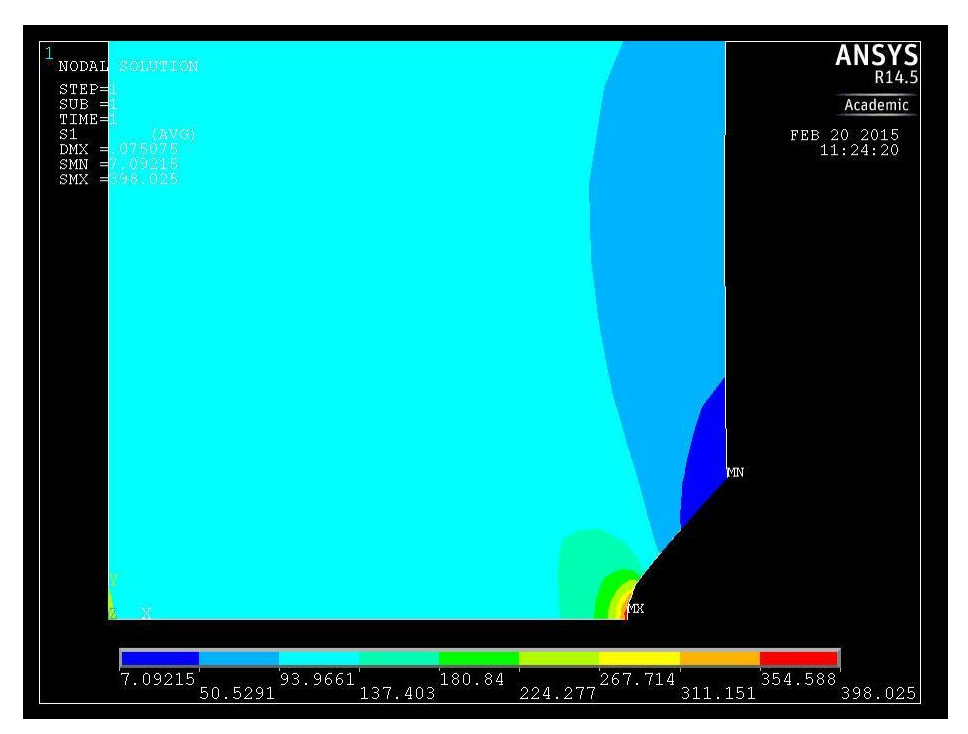

**Fig. 13** – Esempio di distribuzione delle tensioni per un intaglio a V raccordato ( 2α = 90° e ρ = 5 mm).

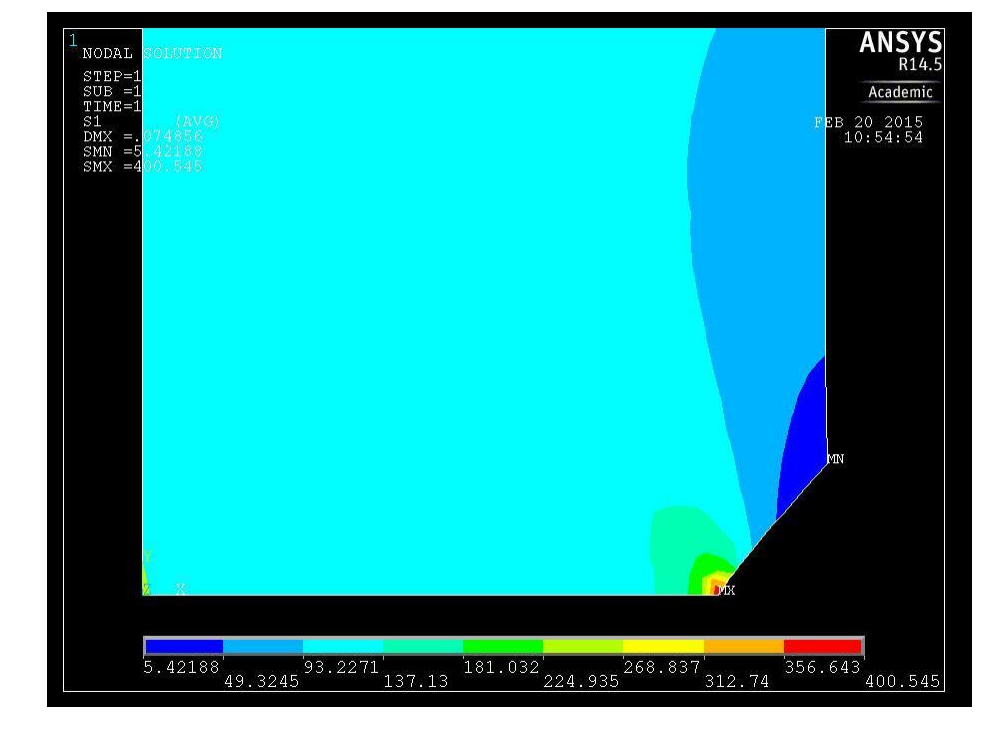

**Fig. 14** – Esempio di distribuzione delle tensioni per un intaglio a V a spigolo vivo ( 2α = 90° e ρ = 5 mm).

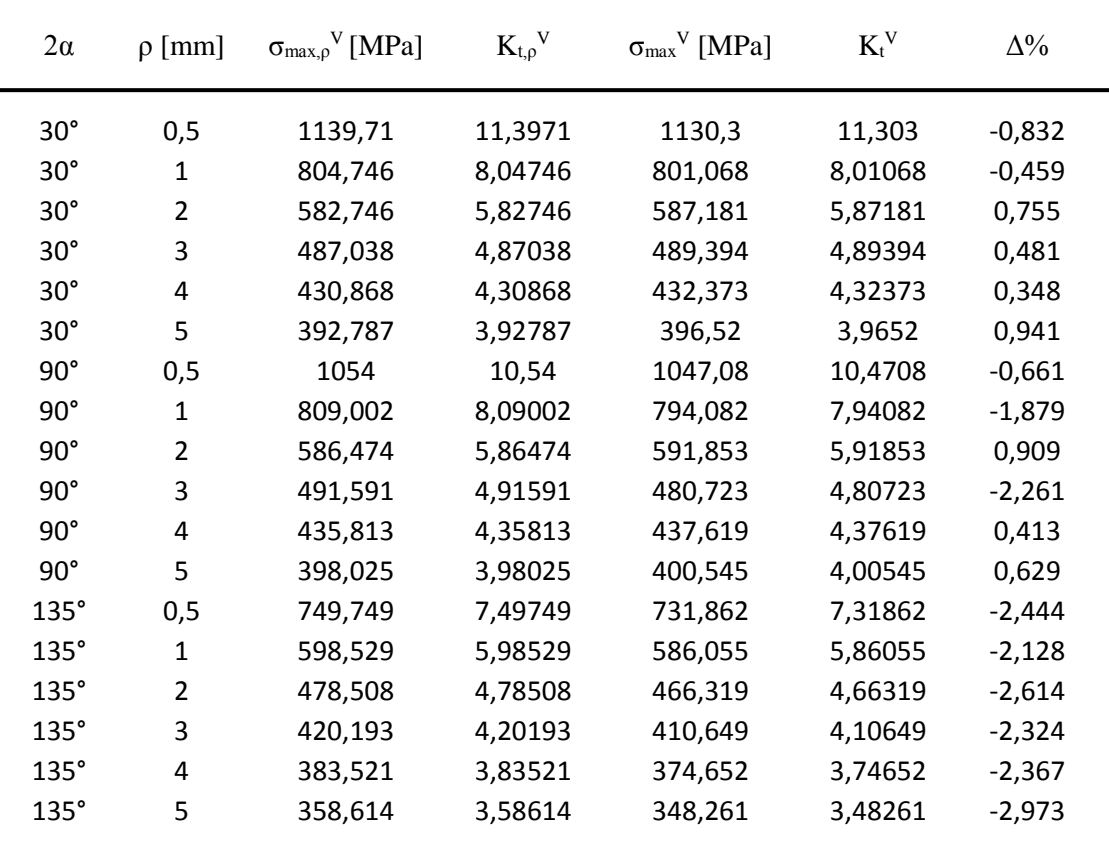

Si riporta di seguito una tabella riassuntiva dei risultati ottenuti dall'analisi delle 36 piastre:

**Tab. 3** – Risultati ottenuti dall'analisi delle piastre col programma Ansys

#### dove: 2α è l'angolo di apertura dell'intaglio

ρ è il raggio di raccordo all'apice dell'intaglio

 $\sigma_{\text{max,p}}{}^{\text{V}}$ è la tensione all'apice dell'intaglio a V raccordato

- $K_{t,p}{}^V$ è il fattore teorico di concentrazione delle tensioni dell'intaglio a V
- raccordato dato dal rapporto tra  $\sigma_\text{max,P}$ <sup>ν</sup> e  $\sigma_\text{nom}$

 $\sigma_{\text{max}}{}^{\text{V}}$  è la tensione all'apice dell'intaglio a V a spigolo vivo

 $K_t^V$ è il fattore teorico di concentrazione delle tensioni dell'intaglio a V a spigolo vivo dato dal rapporto tra  $\sigma_{\text{\tiny max}}{}^{\text{v}}$  e  $\sigma_{\text{\tiny nom}}$ 

 $\Delta\%$  è la differenza percentuale tra  $\mathrm{K_{t, \rho}}^{\mathrm{V}}$  e  $\mathrm{K_{t}^{\mathrm{V}}}$ 

## 6. Conclusioni

Si riportano di seguito tre diagrammi che mostrano l'andamento dei fattori teorici di concentrazione delle tensioni nei vari casi considerati in precedenza.

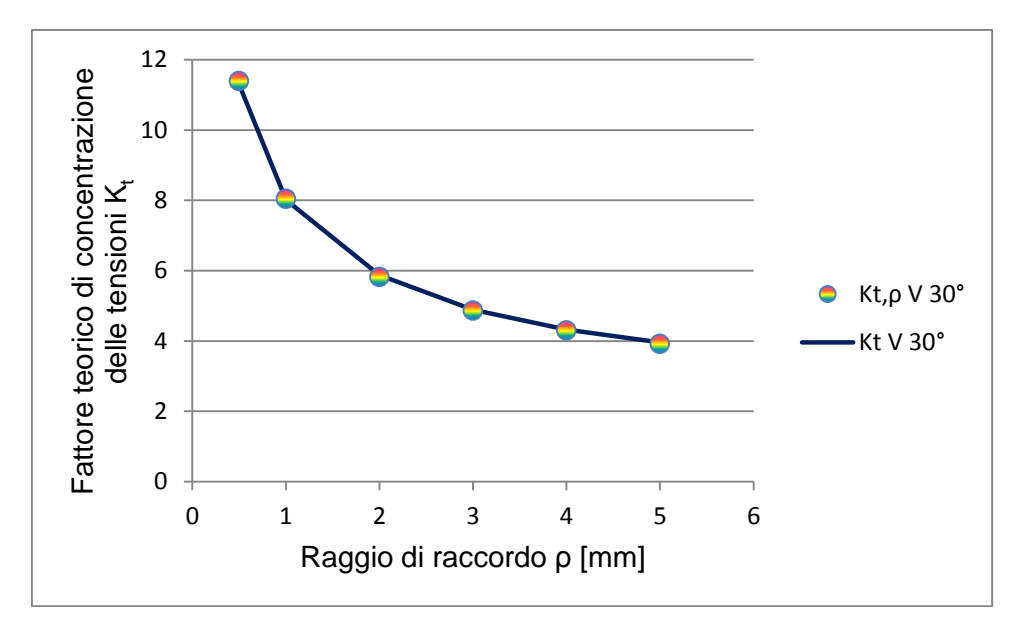

**Fig. 15** – Confronto tra i fattori teorici di concentrazione delle tensioni ottenuti per l'intaglio a V raccordato e quelli per l'intaglio a V a spigolo vivo nel caso  $2\alpha = 30^\circ$  e ρ = 0,5/1/2/3/4/5 mm.

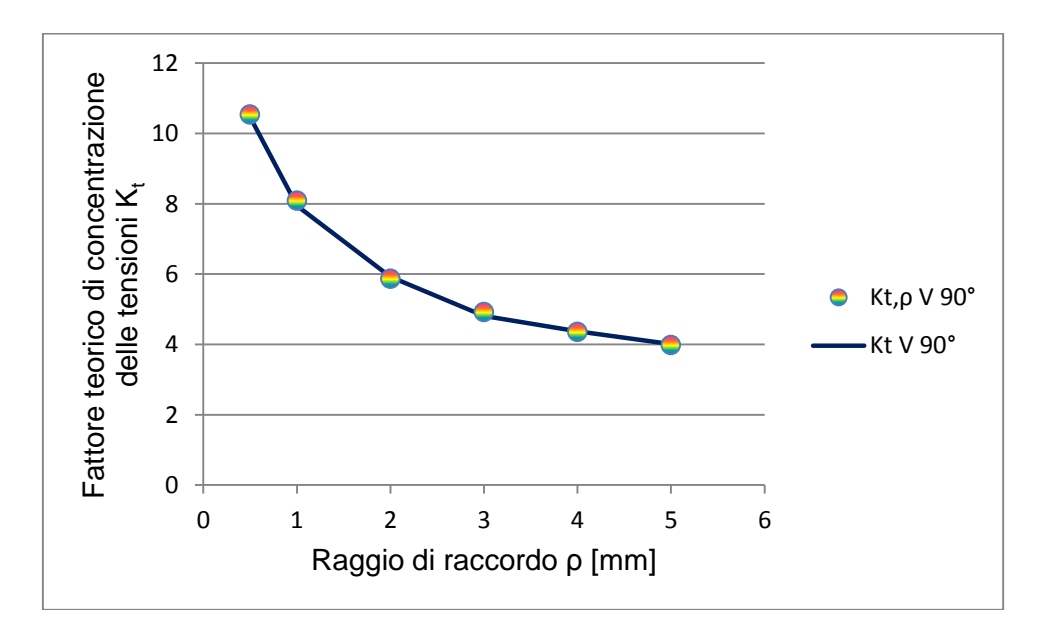

**Fig. 16** – Confronto tra i fattori teorici di concentrazione delle tensioni ottenuti per l'intaglio a V raccordato e quelli per l'intaglio a V a spigolo vivo nel caso  $2\alpha = 90^\circ$  e  $\rho = 0.5/1/2/3/4/5$  mm.

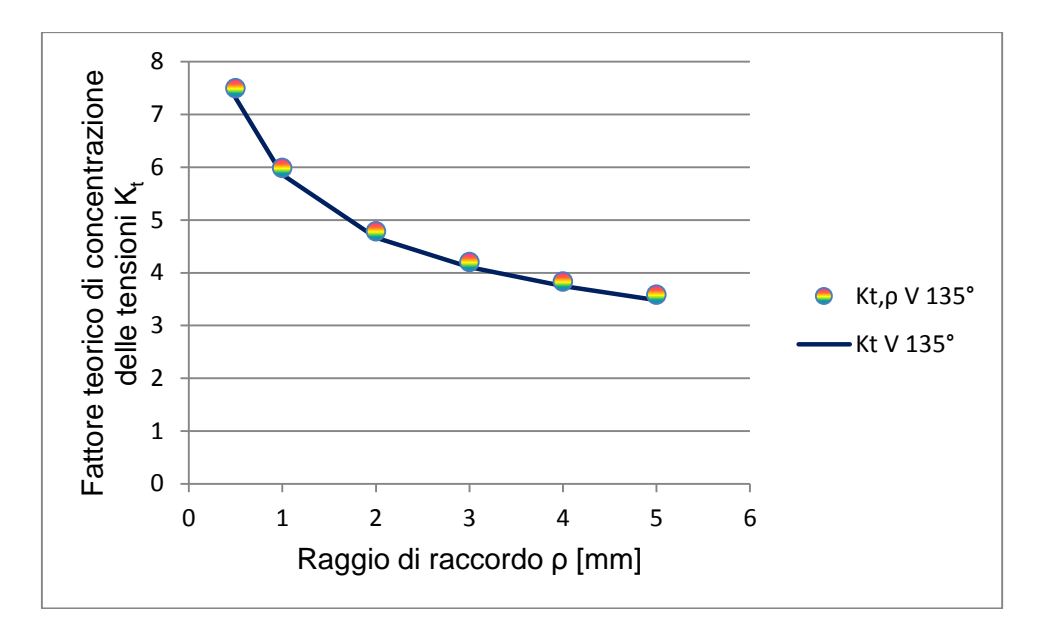

**Fig. 17** – Confronto tra i fattori teorici di concentrazione delle tensioni ottenuti per l'intaglio a V raccordato e quelli per l'intaglio a V a spigolo vivo nel caso  $2\alpha = 135^\circ$  e  $\rho = 0.5/1/2/3/4/5$  mm.

Si ricorda che i risultati ottenuti sono validi solo nel caso dell'analisi, svolta con l'ausilio del programma Ansys, di componenti suddivisi utilizzando l'elemento PLANE 42; nel caso venga impiegato un elemento diverso, determinate relazioni e semplificazioni non potranno essere introdotte.

Inoltre, i risultati ottenuti dipendono fortemente dalla mesh utilizzata per suddividere le piastre con intaglio a V raccordato: l'utilizzo di mesh più o meno fitte potranno dare dei risultati leggermente diversi e, di conseguenza, la differenza con i valori numerici ricavati per le piastre con intaglio a V a spigolo vivo potrà essere minore o maggiore.

Per quanto riguarda gli intagli a V con angolo di apertura pari a 30°, la differenza tra i vari valori di  $K_{t,p}V$  e di  $K_tV$  è veramente minima. Questi sono infatti compresi tra -0,832 % e 0,941 %; dal punto di vista ingegneristico, una differenza percentuale in valore assoluto inferiore all'1% è indice di un errore commesso minimo.

Per gli intagli a V con  $2\alpha = 90^\circ$ , la differenza percentuale è anche in questo caso modesta e compresa tra -2,261 % e 0,909 %.

Nell'ultimo caso considerato, per  $2\alpha = 135^\circ$ , si può notare che la differenza percentuale è sempre negativa (cioè vale sempre  $K_{t,p}V \geq K_t^V$ ) e di valore piuttosto costante, in quanto è compresa tra -2,973 % e -2,128 %.

Nel complesso, i risultati ottenuti per i due diversi tipi di intagli sono molto vicini tra loro; per questo motivo possiamo affermare che il metodo sviluppato in questa tesi è applicabile in ambiente ingegneristico, in quanto consente di trovare i valori dei fattori teorici di concentrazione delle tensioni in maniera più rapida ed ugualmente accurata.

#### **6.1 Confronto tra**  $\mathbf{K_t}^\text{Pet}$  **e**  $\mathbf{K_{t,p}}^\text{V}$

Verranno di seguito confrontati i valori di  $K_{t,p}$ <sup>v</sup> ottenuti con l'analisi agli elementi finiti e con il metodo di Peterson.

Si indica con  $K_{t,n}$  (n = net) il fattore teorico di concentrazione delle tensione della sezione più stretta, mentre  $K_{t,g}$  (g = gross) considera la sezione più larga.

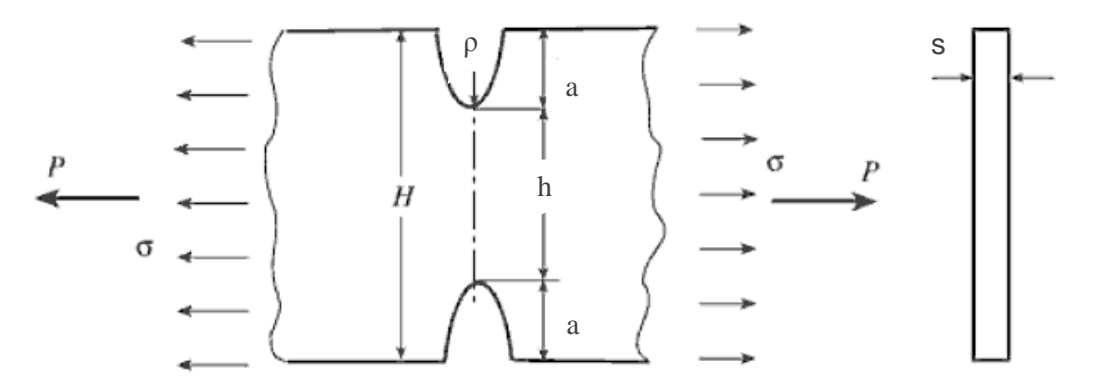

**Fig. 18** – Geometria del componente e grandezze considerate dal metodo Peterson

Valgono le seguenti relazioni:

$$
K_{t,n} = \frac{\sigma_{\text{max}}}{\sigma_{\text{nom,n}}} \qquad \text{dove } \sigma_{\text{nom,n}} = 100 \text{ MPa}
$$
\n
$$
K_{t,g} = \frac{\sigma_{\text{max}}}{\sigma_{\text{max}}} = K_{t,n} \cdot \frac{H}{t}
$$
\n(25)

$$
\mathbf{R}_{t,g} = \frac{\sigma_{nom,g}}{\sigma_{nom,g}} = \mathbf{R}_{t,n} \quad h \tag{26}
$$

$$
K_{t,n} = C_1 + C_2 \cdot \left(\frac{2a}{H}\right) + C_3 \cdot \left(\frac{2a}{H}\right) + C_4 \cdot \left(\frac{2a}{H}\right)
$$
\n(27)

dove, nel caso in esame, per 2 ≤ a/ρ ≤ 50, vale:

$$
\begin{cases}\nC_1 = 1,037 + 1,991 \cdot \sqrt{a/\rho} + 0,002 \cdot a/\rho \\
C_2 = -1,886 - 2,181 \cdot \sqrt{a/\rho} - 0,048 \cdot a/\rho \\
C_3 = 0,649 + 1,086 \cdot \sqrt{a/\rho} + 0,142 \cdot a/\rho \\
C_4 = 1,218 - 0,922 \cdot \sqrt{a/\rho} - 0,086 \cdot a/\rho\n\end{cases}
$$
\n(28)

Per prima cosa vengono ricavati i valori di  $K_{t,g}$ <sup>v</sup> al variare di  $\rho$  considerando gli intagli a V come degli intagli a U; successivamente, vengono particolarizzati per gli angoli di apertura dell'intaglio  $2\alpha = 30^{\circ}/90^{\circ}/135^{\circ}$ . Il metodo studiato da Peterson prevedere però solo dei casi particolari, in quanto vengono considerati solo due valori di 2a/H e due range di valori per  $2\alpha$  e K<sub>t,U</sub>. Quindi, per ricavare i K<sub>t</sub><sup>Pet</sup> è stato necessario utilizzare delle approssimazioni.

Dai grafici presenti nel manuale, si può notare che i valori di  $K_{t,U}$  e di  $K_{t,\alpha}$  sono abbastanza vicini tra loro per angoli di apertura dell'intaglio compresi tra 0° e 135° e tendono a divergere solo per valori crescenti di  $K_{t,U}$ . Per questo motivo si è considerato  $K_{t,U} \approx K_{t,\alpha}$  nei primi due casi considerati.

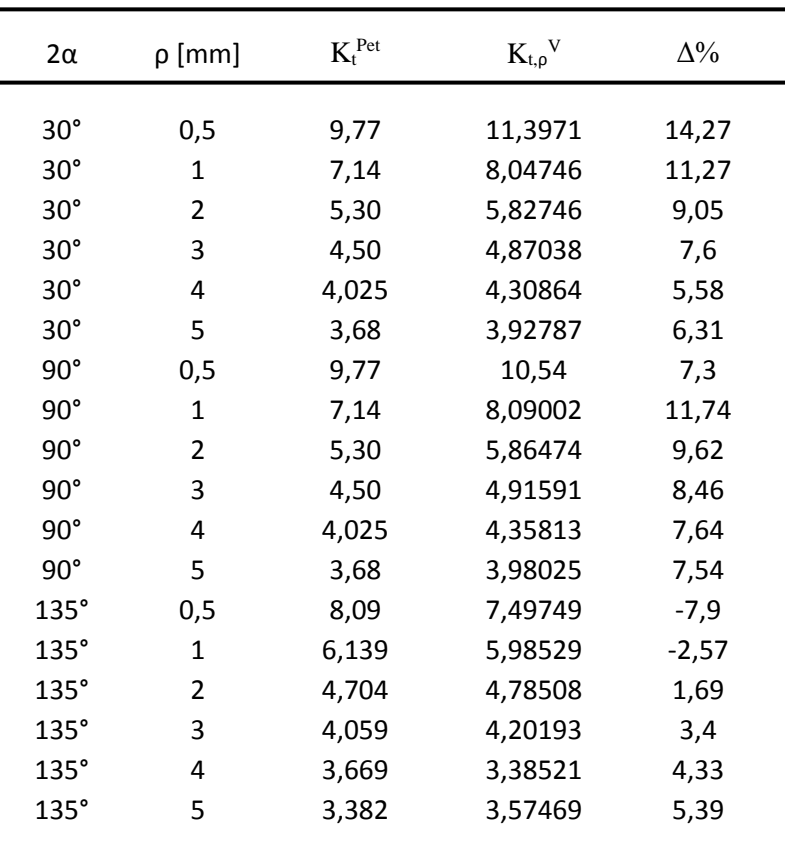

**Tab. 4** – Confronto tra  $K_t^{Pet}$  e  $K_{t,p}V$ 

I valori di  $K_t^{Pet}$  ricavati tramite il metodo di Peterson differiscono maggiormente, in termini percentuali, da  $K_{t,p}$ <sup>v</sup> rispetto a  $K_t$ <sup>v</sup> ricavato tramite l'analisi agli elementi finiti. Si può inoltre notare come i fattori di concentrazione delle tensioni ricavati con le equazioni di Peterson siano, a parte 2 casi, inferiori rispetto a  $K_{t,p}$ <sup>v</sup>; in questo caso, quindi, il metodo di Peterson è meno cautelativo rispetto a quello agli elementi finiti. In conclusione, l'approccio di Filippi, Lazzarin e Tovo (2002) permette di ottenere, per intagli a V raccordati, risultati molto più accurati.

# **7. Bibliografia**

1. Lazzarin P., 2006, *Fondamenti di Costruzioni di Macchine*, Cortina Editore, Padova.

2. Lazzarin P. e Filippi S., 2006, *A generalized stress intensity factor to be applied to rounded V-shaped notches,* International Journal of Solids and Structures, 43, 2461 – 2478.

3. Meneghetti G. e Lazzarin P., 2006, *Significance of the elastic peak stress evaluated*  by FE analyses at the point of singularity of sharp V-notched components, Fatigue and Fracture of Engineering Materials and Structures, 30, 95 – 106.

4. Pilkey Walter D. e Pilkey Deborah F., Peterson's Stress Intensity Factors, Third edition, John Wiley & Sons Inc, New York, 2008.

# **Appendice**

Si riportano di seguito i file utilizzati per la creazione della geometria degli intagli in ambiente Ansys

#### **1. Creazione delle piastre con intagli a V raccordati e 2α = 30°**

/BATCH /COM,ANSYS RELEASE 10.0 UP20050718 10:11:56 02/20/2009 /CWD,'E:\Michele' /PREP7 !\* ET,1,PLANE42 !\* !\* MPTEMP,,,,,,,, MPTEMP, 1,0 MPDATA,EX,1,,206000 MPDATA,PRXY,1,,0.3 \*SET,r,50 \*SET,H,3\*r \*SET,a,10  $\leftarrow$  Da impostare  $\rho = 0.5/1/2/3/4/5$ \*SET,o,0.4545454545\*p \*SET,g,0.258819045 \*SET,d,0.965925826 \*SET,e,0.267949192 \*SET,b,1.03527618 \*SET,f,1.007557746\*p \*SET,t,3.141592654 \*SET,m,100\*t\*(r\*\*3)/2/(r+a) FLST,3,14,8 FITEM,3,0,0,0 FITEM,3,R,0,0 FITEM,3,o,H,0 FITEM,3,R+a,H,0 FITEM,3,R+o,0,0,0 FITEM,3,R+p,0,0 FITEM,3,r+p-p\*g,p\*d,0 FITEM,3,R+a,(a-p)\*e+b\*p,0 FITEM,3,R+o-f,0,0 FITEM,3,R-10,0,0 FITEM,3,R-10,10,0 FITEM,3,R-10,H,0 FITEM,3,R+p-p\*g,10,0 FITEM,3,R+p-p\*g,H,0 K, ,P51X !\* LARC,2,7,6,p, LSTR, 7, 8 !\* LARC,9,7,5,f, FLST,3,2,8 FITEM,3,R+a,10,0 FITEM,3,R+a,H,0 K, ,P51X LSTR, 8, 15 LSTR, 15, 13<br>LSTR, 13, 7 LSTR, 13, 7 LSTR, 13, 11 LSTR, 11, 10 LSTR, 10, 9 LSTR, 9, 2<br>LSTR, 10, 1 LSTR, 10, 1

FLST,3,1,8 FITEM,3,0,10,0 K, ,P51X LSTR, 1, 17 LSTR, 17, 11<br>LSTR, 17, 3 LSTR, 17,<br>LDELE. 14 LDELE, KDELE, 3 FLST,3,1,8 FITEM,3,0,H,0 K, ,P51X LSTR, 17, 3<br>LSTR, 3, 12 LSTR, LSTR, 12, 14 LSTR, 14, 4 LPLOT /PNUM,KP,1 /PNUM,LINE,0 /PNUM,AREA,0 /PNUM,VOLU,0 /PNUM,NODE,0 /PNUM,TABN,0 /PNUM,SVAL,0 /NUMBER,0 !\* /PNUM,ELEM,0 /REPLOT !\* /DIST,1,0.924021086472,1 /REP,FAST /DIST,1,0.924021086472,1 /REP,FAST KDELE, 16 LSTR, 4, 15 LPLOT LSTR, 13, 14 LSTR, 12, 11 LSTR. FLST,2,4,4 FITEM,2,14 FITEM,2,15 FITEM,2,20 FITEM,2,13 AL,P51X FLST,2,4,4 FITEM,2,11 FITEM,2,12 FITEM,2,13 FITEM,2,8 AL,P51X /ZOOM,1,SCRN,0.334849, -0.813170,0.319697, -0.901027 FLST,2,5,4 FITEM,2,9 FITEM,2,8 FITEM,2,7 FITEM,2,6 FITEM,2,3 AL,P51X FLST,2,3,4 FITEM,2,1 FITEM,2,3 FITEM,2,10 AL,P51X FLST,2,4,4 FITEM,2,2 FITEM,2,6

FITEM,2,5 FITEM,2,4 AL,P51X APLOT FLST,2,4,4 FITEM,2,16 FITEM,2,20 FITEM,2,19 FITEM,2,7 AL,P51X FLST,2,4,4 FITEM,2,5 FITEM,2,18 FITEM,2,19 FITEM,2,17

AL,P51X

#### **2. Creazione delle piastre con intagli a V raccordati e 2α = 90°**

/BATCH /COM,ANSYS RELEASE 10.0 UP20050718 10:11:56 02/20/2009 /CWD,'E:\Michele' /PREP7 !\* ET,1,PLANE42 !\* !\* MPTEMP,,,,,,,, MPTEMP,1,0 MPDATA,EX,1,,206000 MPDATA,PRXY,1,,0.3 \*SET,k,20 \*SET,r,50 \*SET,H,3\*r \*SET,a,10  $\leftarrow$  Da impostare  $\rho = 0.5/1/2/3/4/5$ \*SET,o,0.333333\*p \*SET,g,0.707106781 \*SET,d,0.707106781 \*SET,e,1 \*SET,b,1.414213562 \*SET,f,0.708262242\*p \*SET,t,3.141592654 \*SET,m,100\*t\*(r\*\*3)/(2\*(r+a)) FLST,3,14,8 FITEM,3,0,0,0 FITEM,3,R,0,0 FITEM,3,o,H,0 FITEM,3,R+a,H,0 FITEM,3,R+o,0,0,0 FITEM,3,R+p,0,0 FITEM,3,r+p-p\*g,p\*d,0 FITEM,3,R+a,(a-p)\*e+b\*p,0 FITEM,3,R+o-f,0,0 FITEM,3,R-k,0,0 FITEM,3,R-k,k,0 FITEM,3,R-k,H,0 FITEM,3,R+p-p\*g,k,0 FITEM,3,R+p-p\*g,H,0 K, ,P51X !\* LARC,2,7,6,p, LSTR, 7, 8 !\* LARC,9,7,5,f,

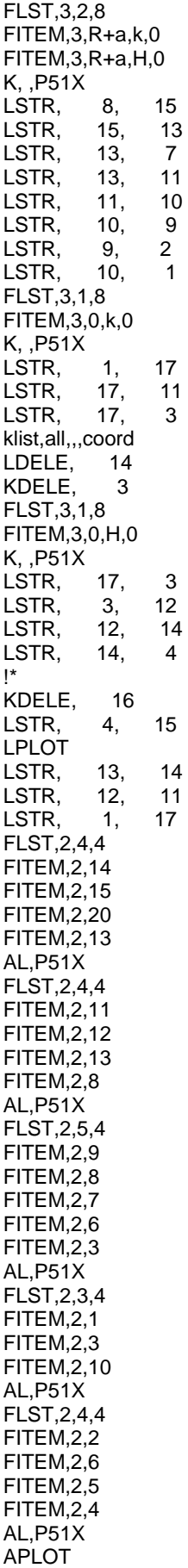

FLST,2,4,4 FITEM,2,16 FITEM,2,20 FITEM,2,19 FITEM,2,7 AL,P51X FLST,2,4,4 FITEM,2,5 FITEM,2,18 FITEM,2,19 FITEM,2,17 AL,P51X LPLOT /ZOOM,1,SCRN,0.316667,-0.879820,0.310606,-0.937382 FLST,5,3,4,ORDE,3 FITEM,5,1 FITEM,5,3 FITEM,5,10 CM,\_Y,LINE

#### **3. Creazione delle piastre con intagli a V raccordati e 2α = 135°**

/BATCH /COM,ANSYS RELEASE 10.0 UP20050718 10:11:56 02/20/2009 /PREP7 !\* ET,1,PLANE42 !\* !\* MPTEMP,,,,,,,, MPTEMP,1,0 MPDATA,EX,1,,206000 MPDATA,PRXY,1,,0.3 \*SET,k,40 \*SET,r,50 \*SET,H,3\*r \*SET,a,10  $\leftarrow$  Da impostare  $\rho$  = 0,5/1/2/3/4/5 \*SET,o,0.2\*p \*SET,g,0.923879533 \*SET,d,0.382683432 \*SET,e,2.414213562 \*SET,b,2.61312593 \*SET,f,0.402234693\*p \*SET,t,3.141592654 \*SET,m,100\*t\*(r\*\*3)/(2\*(r+a)) FLST,3,15,8 FITEM,3,0,0,0 FITEM,3,R,0,0 FITEM,3,0,H,0 FITEM,3,R+a,H,0 FITEM,3,R+p,0,0 FITEM,3,r+p-p\*g,p\*d,0 FITEM,3,R+a,(a-p)\*e+b\*p,0 FITEM,3,R+o-f,0,0 FITEM,3,R-k/2,0,0 FITEM,3,R-k/2,(a-p)\*e+b\*p,0 FITEM,3,R-k/2,H,0 FITEM,3,R+p-p\*g,(a-p)\*e+b\*p,0 FITEM,3,0,(a-p)\*e+b\*p,0 FITEM,3,R+p-p\*g,H,0 FITEM,3,R+o,0,0 !\* K, ,P51X LARC,2,6,5,p,

LARC,8,6,15,f, LSTR,2,8 LSTR,9,8 LSTR,9,10 LSTR,10,12 LSTR,12,7  $LSTR, 6, 7$ LSTR,6,12 LSTR,9,1 LSTR,13,1 LSTR,13,3 LSTR,11,3 LSTR,11,14 LSTR,4,14 LSTR,4,7 LSTR,11,10 LSTR,13,10 LSTR,9,10 LSTR,14,12

### **4. Creazione delle piastre con intagli a V a spigolo vivo**

/BATCH /COM,ANSYS RELEASE 10.0 UP20050718 10:11:56 02/20/2009 /PREP7 !\* ET,1,PLANE42 !\* !\* MPTEMP,,,,,,,, MPTEMP,1,0 MPDATA,EX,1,,206000  $MPDATA, PRXY, 1, 0.3$ <br>\*SET,B,  $\leftarrow$  Da \*SET,B,  $\leftarrow$  Da impostare in base a 2α = 30°/90°/135°<br>\*SET,d,  $\leftarrow$  Da impostare in base a Tab. 2  $\leftarrow$  Da impostare in base a Tab. 2 \*SET,W,50 \*SET,H,3\*W \*SET,a,10 \*SET,m,B/360\*3.14 \*SET,t,Tan(m) FLST,3,5,8 FITEM,3,0,0,0 FITEM,3,W,0,0 FITEM,3,W+a,t\*a,0 FITEM,3,W+a,H,0 FITEM,3,0,H,0 K, ,P51X LSTR, 1, 2<br>LSTR, 2, 3 LSTR, 2,<br>LSTR, 3, LSTR, 3, 4<br>LSTR, 4, 5 LSTR, 4, 5<br>LSTR, 5, 1 LSTR, FLST,2,5,4 FITEM,2,5 FITEM,2,4 FITEM,2,3 FITEM,2,2 FITEM,2,1 AL,P51X SMRT,6 SMRT,1 ESIZE,d,0, MSHAPE,0,2D

MSHKEY,0 !\* CM,\_Y,AREA ASEL, , , , 1 CM,\_Y1,AREA CHKMSH,'AREA' CMSEL,S,\_Y !\* AMESH,\_Y1 !\* CMDELE,\_Y CMDELE,\_Y1 CMDELE,\_Y2 !\* FINISH /SOL FLST,2,2,4,ORDE,2 FITEM,2,1 FITEM,2,5 DL,P51X, ,SYMM FLST,2,1,4,ORDE,1 FITEM,2,4 /GO !\* SFL,P51X,PRES, -100, /DIST,1,1.08222638492,1 /REP,FAST /DIST,1,1.08222638492,1 /REP,FAST /STATUS,SOLU SOLVE